# <span id="page-0-0"></span>**CONTROLE DE SISTEMAS MECANICOS COM GRAUS DE LIBERDADE SEM RESTRIÇÃO**

# **Aluno: Luis Pedro Ramalho Junior Orientador: Hans Ingo Weber**

#### **Introdução**

Em robótica, entende-se por sistema sub-atuado aquele que possui um número maior de graus de liberdade do que atuadores. Uma importante característica desses sistemas é a maior eficiência, uma vez que este tipo de sistema utiliza menos motores que o habitual.

Uma aplicação desses sistemas, ainda não muito estudada, é a da indução do movimento permanente, isto é, impor um movimento contínuo no elemento sub-atuado a partir do movimento de um componente atuador. Em nosso estudo procura-se induzir um movimento de rotação com velocidade angular constante no elemento sub-atuado a partir de um movimento oscilatório prescrito no componente atuador.

A aplicação prática idealizada neste estudo encontra-se na geração de energia elétrica a partir das ondas do mar. Neste caso, seria possível induzir um regime de rotação contínua a partir do movimento oscilatório das ondas marítimas, estabilizando o regime de rotação constante quando as ondas estiverem irregulares ou com amplitude insuficiente para manter a rotação do elemento sub-atuado.

#### **Objetivos**

Continuar o estudo do comportamento de um sistema sub-atuado. O sistema sub-atuado em questão é composto de um manipulador planar com o intuito de induzir movimento permanente. Nesta fase do estudo, o objetivo principal é aprimorar o sistema e a partir de novas informações adquiridas, obter diagramas de bacias de atração, além de simplificar o sistema de controle. Desta forma, será possível gerar toda a combinação possível de parâmetros de simulação e comparar seus resultados com a análise experimental modificada, atualizando a validação do novo modelo numérico.

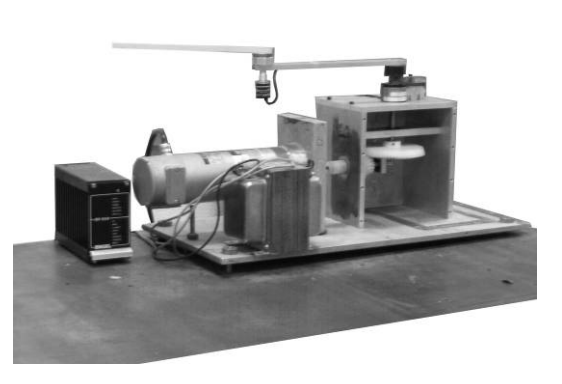

#### **Motivação**

Sistemas sub-atuados possuem diversas aplicações úteis teóricas, porém suas aplicações práticas ainda não são plenamente visíveis. Com esse tipo de sistemas pode-se sobrepor o controle tradicional de sistemas não sub-atuados quando estes apresentarem falha, transformando-se em sistemas sub-atuados com funcionalidade igual ou muito semelhante ao original. Uma aplicação possível ainda não estudada nesta área seria na geração de energia elétrica por ondas marítimas, onde estas induziriam uma rotação no componente sub-atuado, esta rotação seria responsável pela geração da energia elétrica, porém como o mar trata-se de um ambiente imprevisível e sujeito a diversas variáveis, esta rotação não se manteria constante, dentro de limites necessários para geração de energia e manutenção do movimento.

# <span id="page-1-0"></span>Sumário

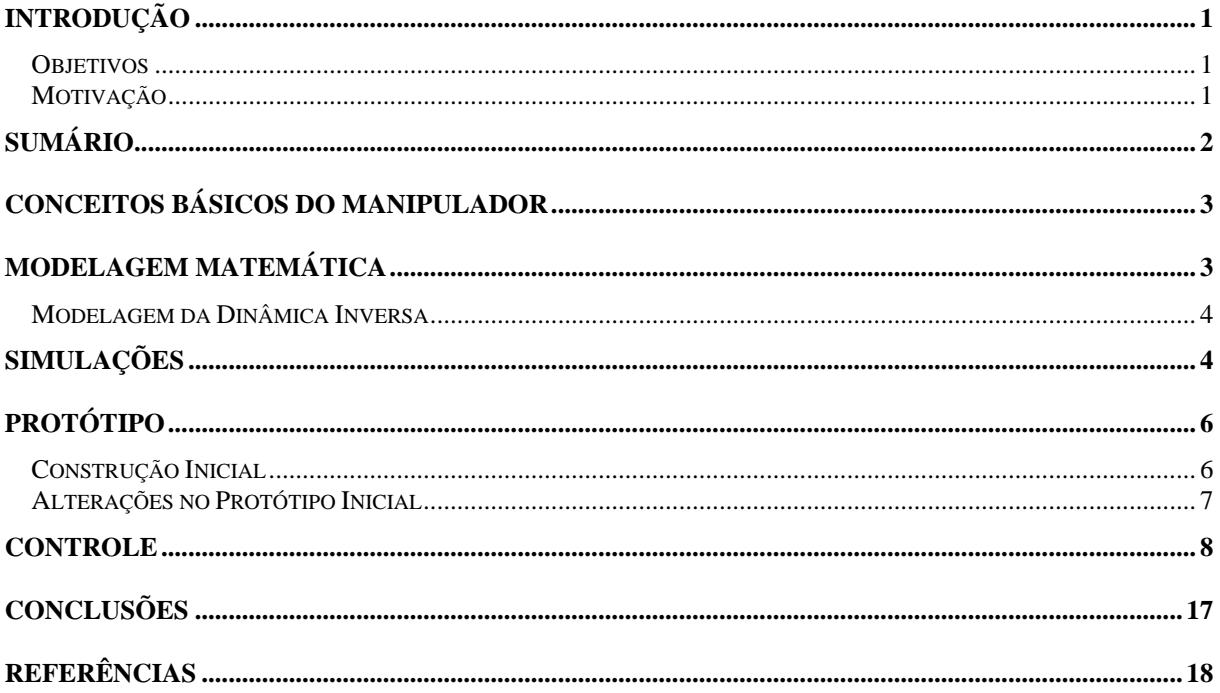

### <span id="page-2-0"></span>**Conceitos Básicos do Manipulador**

Um manipulador consiste de um sistema articulado com um ou mais graus de liberdade, mais comumente visto com no mínimo dois graus de liberdade, é amplamente estudado e seu uso na área de automação e robótica já é dominado. Quando levamos em consideração um manipulador planar, significa que sua liberdade está restrita a um plano horizontal, ou

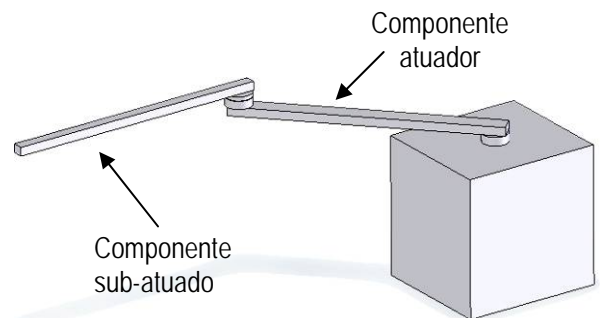

seja, se houver gravidade, esta não interferirá em seus movimentos de forma alguma.

O manipulador planar estudado pode ser comparado a um pêndulo duplo, apenas alterando sua orientação passando de vertical para horizontal.

Os pêndulos duplos são bastante estudados, bem como o seu controle, porém seu uso, até o momento, é basicamente didático. Ao se alterar sua orientação transformando-o num manipulador planar com dois graus de liberdade, seu uso e aplicações são diferenciados.

Manipuladores equivalentes ao sistema de pêndulo (com apenas um atuador, e dois graus de liberdade) podem possuir diversas variações estruturais, alterando sensivelmente o comportamento do sistema, pode-se manter o atuador horizontalmente e o sub-atuado verticalmente (pêndulo rotacional invertido), ou substituir o componente sub-atuado por uma roda atuada, e o componente originalmente atuado se transforma no sub-atuado, transformando-se num pêndulo de roda inercial.

# **Modelagem Matemática**

A modelagem matemática do manipulador planar é fundamental para qualquer tipo de estudo que envolva seu comportamento dinâmico, o manipulador utilizado possui uma dinâmica simples e com equacionamento bastante encontrado na literatura, porém, por questões didáticas e de confirmação de resultados, foi resolvido modelar o sistema desde o principio, sem influência dos dados encontrados na literatura.

A determinação da dinâmica foi realizada tanto a partir das equações de Newton-Euler::

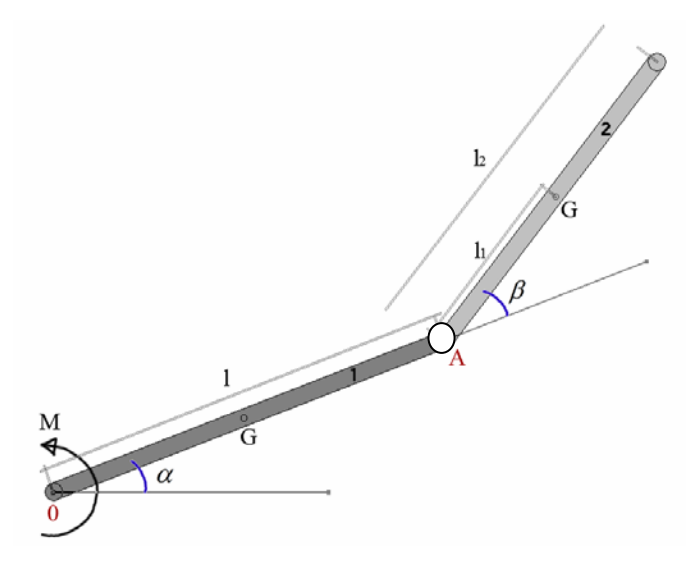

$$
(a + \cos \beta) \cdot \ddot{\alpha} + \cos \beta \cdot \ddot{\beta} - (\dot{\alpha} + \dot{\beta})^2 \sin \beta = \frac{M}{m_2 ll_1}
$$

$$
(c + \cos \beta) \cdot \ddot{\alpha} + c \cdot \ddot{\beta} + \dot{\alpha}^2 \sin \beta = 0
$$

$$
a = \frac{I_0^{(1)} + m_2 l^2}{m_2 l l_1}; c = \frac{I_A^{(2)}}{m_2 l l_1}
$$

*I momento de inércia da barra em relação ao ponto A A* 2 (2) =  $I_0^{(1)}$  = momento de *inércia da barra* 1 em *relação ao ponto* 0  $_0^{(1)} =$ 

#### <span id="page-3-0"></span>**Modelagem da Dinâmica Inversa**

Para a criação do sistema de controle, faz-se necessária a determinação da dinâmica inversa do sistema, de forma a obter o comportamento necessário do elemento atuador para induzir ao componente sub-atuado o movimento contínuo.

Alguns parâmetros foram definidos como condição inicial para se chegar a conclusões na dinâmica inversa, tais como velocidade angular do componente sub-atuado constante e aceleração nula. Com essas variáveis colocamos o sistema em um estado no qual o componente sub-atuado já realiza um movimento de rotação.

Com o desenvolvimento da equação de dinâmica inversa, foi obtido o seguinte resultado:

$$
\dot{\alpha} = \frac{1}{C - \ln|c + \cos \omega t|}
$$

Esta equação define as velocidades angulares necessárias para manter o componente sub-atuado em movimento permanente. *C* é uma constante de integração, com as considerações já feitas a respeito dos parâmetros e trabalhando os termos da equação obtida, chega-se a conclusão que  $C$  é um termo ligado diretamente a  $\dot{\alpha}_0$  (velocidade inicial de rotação do elemento atuado).

O mesmo equacionamento para encontrar  $\dot{\alpha}$  é usado para se obter  $\dot{\alpha}$ :

$$
\ddot{\alpha} = -\frac{\sin \omega t \cdot \dot{\alpha}^2}{c + \cos \omega t}
$$

Tendo ambas equações é possível fazer uma substituição na equação da dinâmica do elemento (em sua parte atuada), com isso chegamos a:

$$
\overline{M} = -(a + \cos \omega t) \frac{\sin \omega t}{c + \cos \omega t} \cdot \left[ \frac{1}{C - \ln |c + \cos \omega t|} \right]^2 - \left( \left[ \frac{1}{C - \ln |c + \cos \omega t|} \right] + \omega^2 \right) \sin \omega t
$$

Que deve ser interpretado como o momento necessário para realizar o movimento com  $\omega t$  constante com um valor de  $\dot{\alpha}_0$ , definido.

#### **Simulações**

Com as equações de movimento foi possível realizar simulações numéricas, utilizando a plataforma MatLab. Estas simulações não englobam a malha de controle, com o objetivo apenas de melhor entender o fenômeno físico:

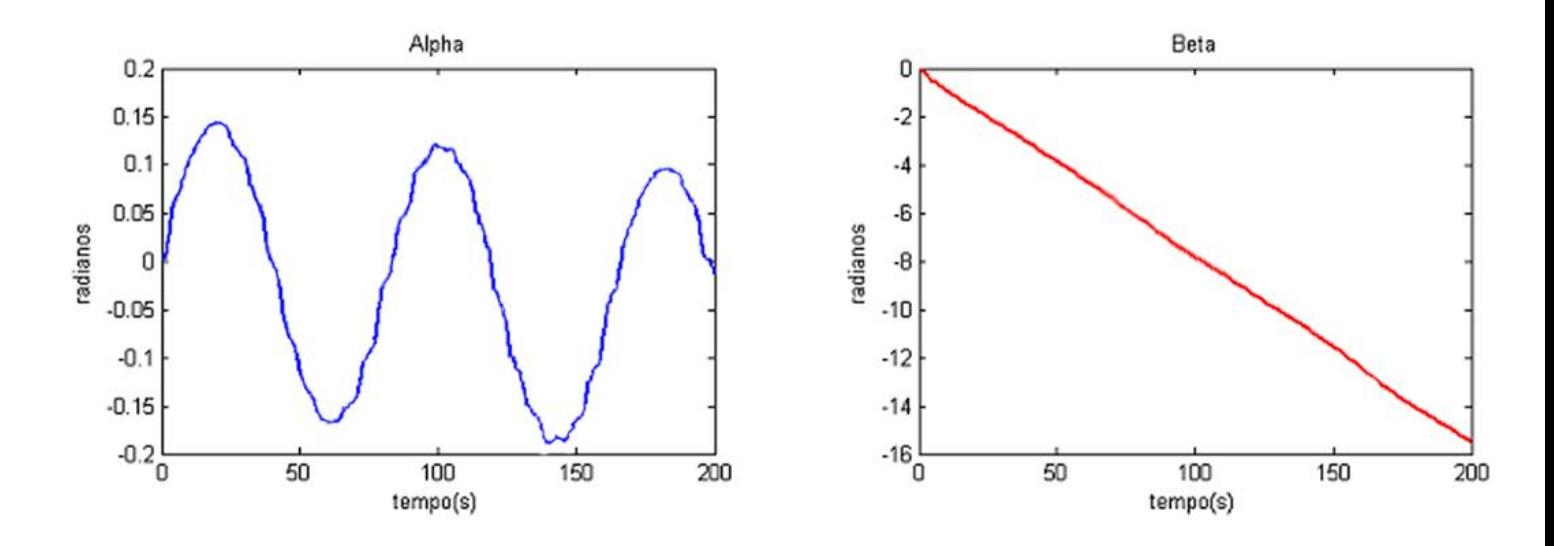

Alpha realiza um movimento periódico induzindo em Beta uma variação constante, demonstrando que o movimento rotacional em Beta é continuo.

Uma vez finalizada a dinâmica inversa, simula-se numericamente o sistema (plataforma MatLab). A partir desta simulação foi possível determinar o movimento prescrito do atuador de forma a induzir o movimento de rotação contínua no componente sub-atuado:

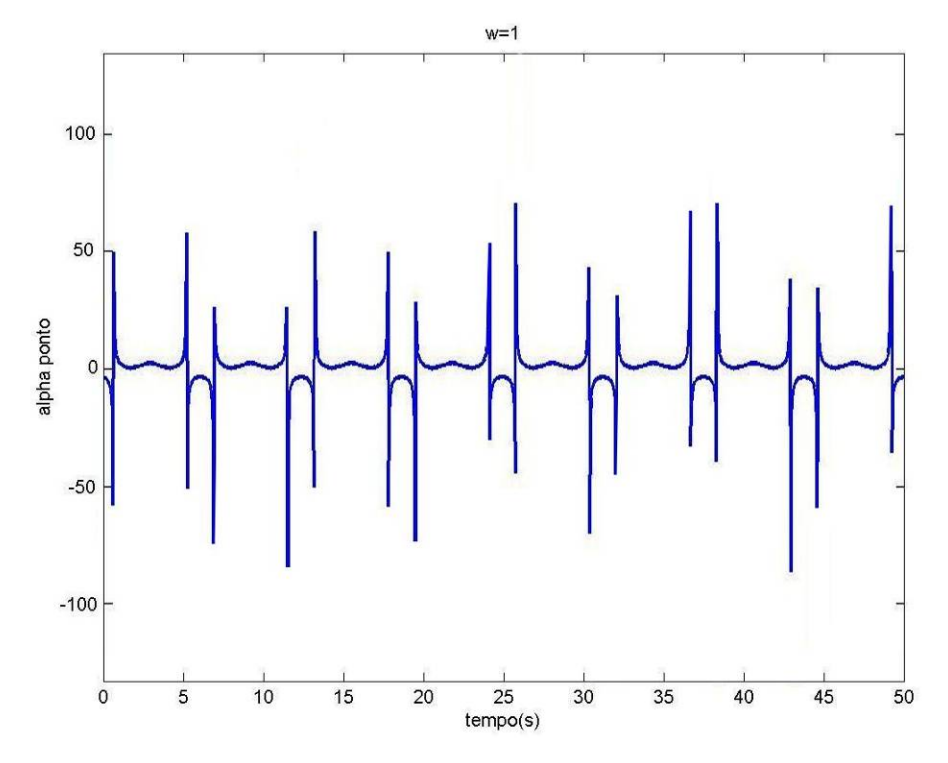

Alpha ponto possui comportamento quase periódico, com pequenas imperfeições durante a simulação.

<span id="page-5-0"></span>Outra simulação realizada em Visual Nastran pode ser usada para comparação dos resultados com MatLab, uma vez que a simulação neste programa utiliza dados físicos dimensionais do manipulador.

# **Protótipo**

# **Construção Inicial**

Simultaneamente com todo o desenvolvimento matemático, uma bancada experimental foi concebida e construída, de forma a validar o modelo numérico.

Uma vez que a dinâmica desenvolvida não leva em consideração efeitos de atrito, a bancada foi concebida de forma a minimizar tais efeitos (por exemplo, uso de materiais leves e rolamentos de excelente qualidade).

Com a bancada experimental finalizada, foi acoplado ao componente atuador um motor PWM (pulse width modulation ou modulação por largura de pulso) com um módulo de controle por tensão, e a transmissão de movimento é realizada por um sistema de engrenagens.

No eixo ligado diretamente ao componente atuador, foi fixado um *encoder*, este dispositivo fornecerá informações de posição e velocidade ao sistema de controle.

Algumas alterações foram necessárias na construção da bancada, como mudança na redução no sistema de engrenagens, colocação de dispositivos para nivelamento da bancada, ajustes nas hastes e engate com o motor com o mínimo de folga.

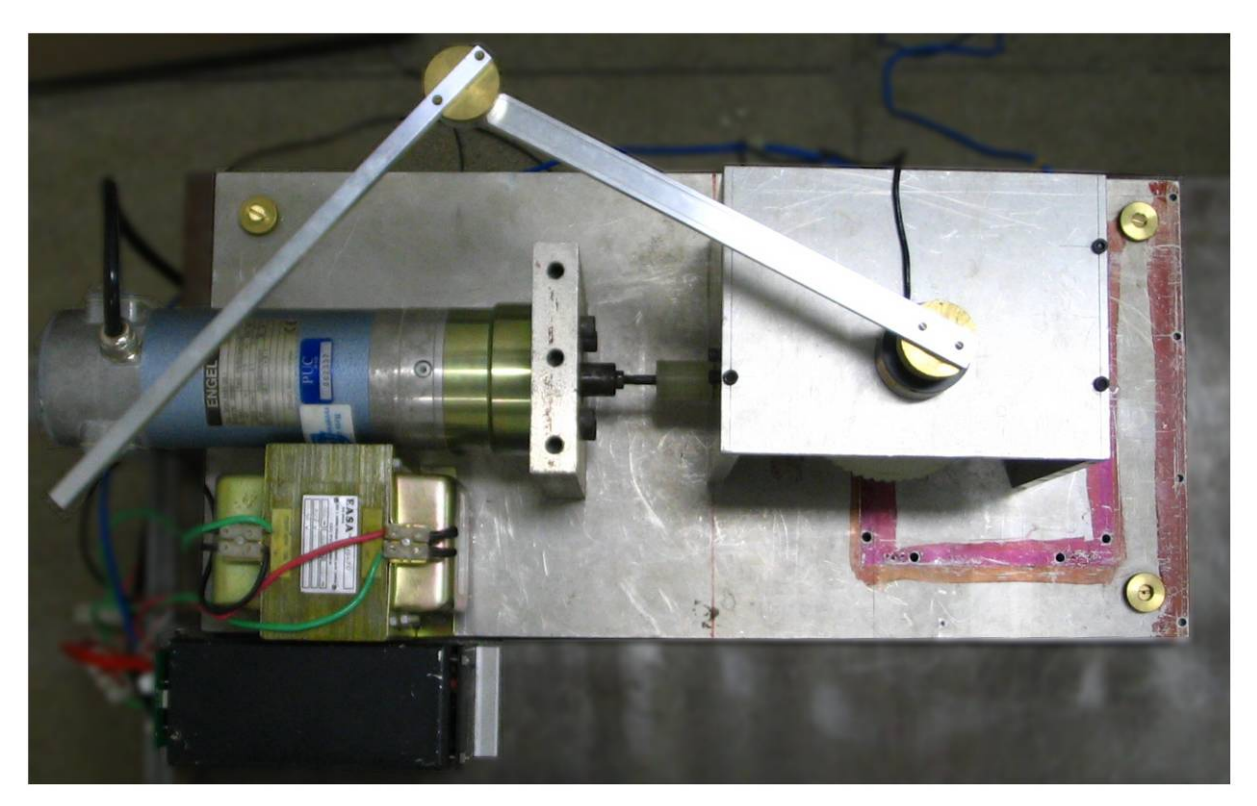

Vista superior do protótipo em sua versão inicial

<span id="page-6-0"></span>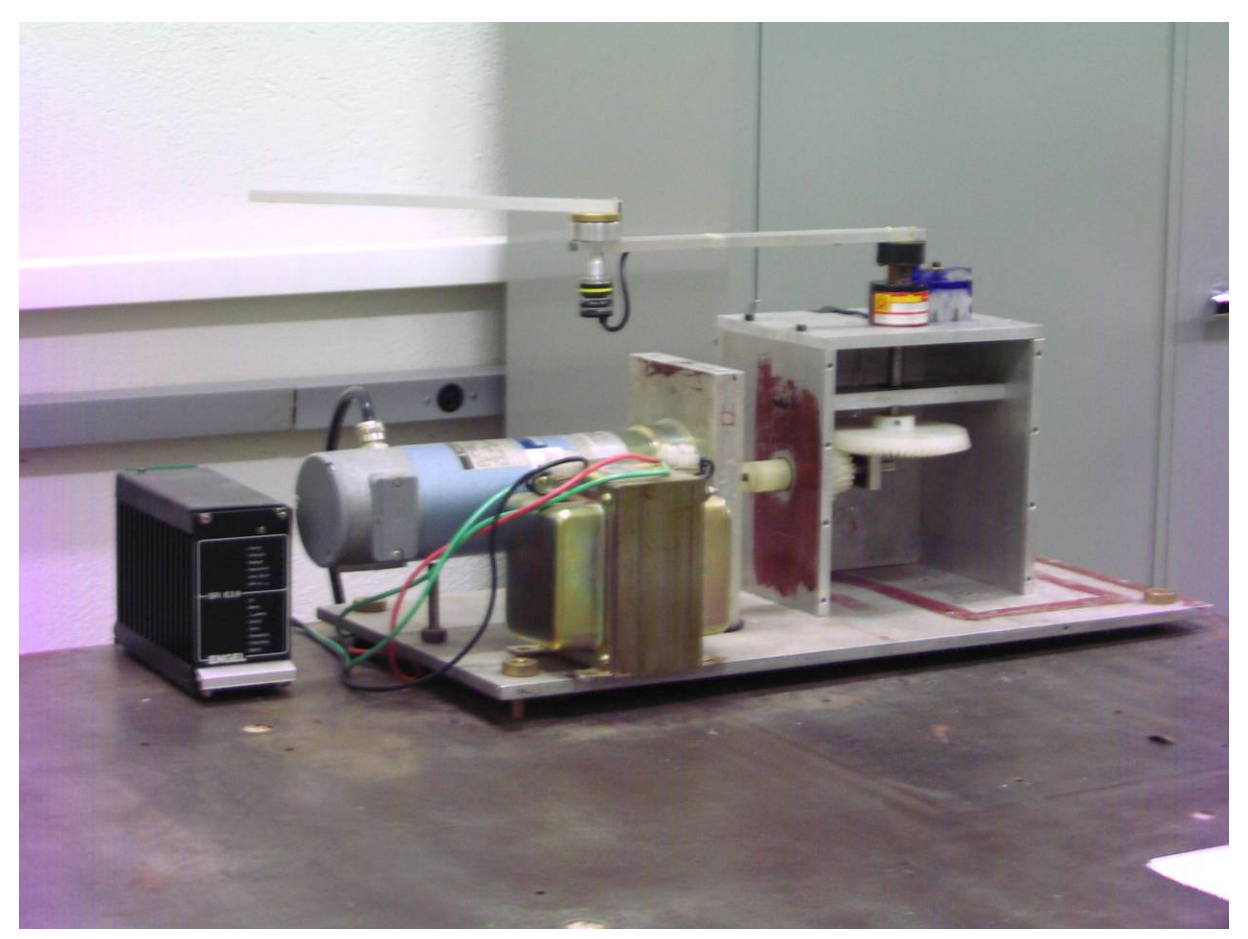

Vista frontal do protótipo em sua versão atual.

# **Alterações no Protótipo Inicial**

Para se obter uma nova entrada de informações, foi necessária a adição de um novo encoder no sistema, desta vez no elemento sub-atuado. Para que esses dados pudessem ser captados pela interface I/O, foi desenvolvido um sistema de passagem de dados por escovas. O sistema foi escolhido por possibilitar, de forma simples, que o elemento atuador continue a possuir mais de 360º de liberdade rotacional. Teoricamente efetivo, porém, por tratar-se de um sistema com grande probabilidade de interferências e falhas encontra-se em testes de viabilidade funcional.

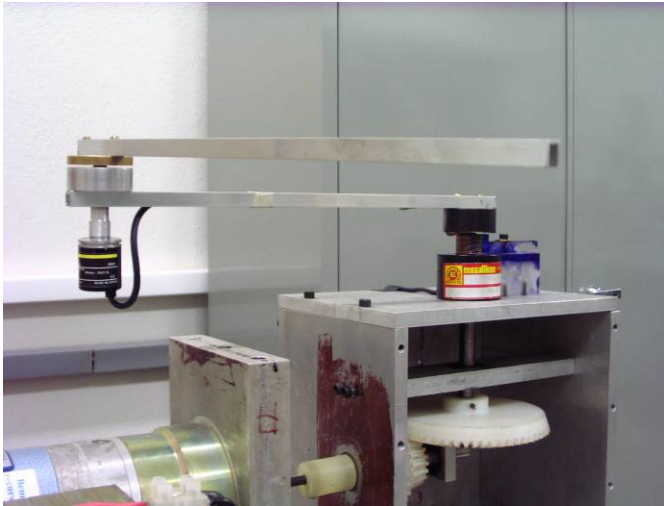

# <span id="page-7-0"></span>**Controle**

Para que o sistema funcione corretamente, com a movimentação desejada obtida na simulação da dinâmica inversa no MatLAB, devemos aplicar uma malha de controle, inicialmente esta malha seguirá um padrão simples, partindo depois para sistemas PID ou mais eficientes para a situação

O controle proposto foi montado em LabVIEW, utilizando como única entrada de realimentação o *encoder* localizado no elemento atuador,

Sem o controle, o sinal de entrada desejado poderia ser enviado ao motor, porém não haveria garantias de que ele estaria realizando o movimento desejado, pois o sinal deve ser corrigido para o motor em cada instante do movimento.

De forma a eliminar o problema da aplicação de condições inicias não nulas ao sistema, faz-se necessário projetar o sistema de controle em duas fases: uma para gerar estas condições iniciais e outra para prescrever o movimento periódico do atuador, de forma a manter o componente sub-atuado com movimento permanente.

A conexão física utilizada entre o computador e o motor , é uma interface de entrada e saída de dados da *National Instruments*, esse sistema pode ser utilizado diretamente com o software *LabVIEW*.

Uma importante observação a ser feita no sistema, é que por não existir *encoder* no elemento sub-atuado, não há informação de sua posição, logo ao iniciar o movimento precisamos garantir que o elemento esteja em uma posição conhecida, por isso o controle ao ser ativado, inicia-se em um modo de rotação constante do elemento atuador, manter uma rotação constante por um período considerável de tempo garante que o elemento sub-atuado acompanha o mesmo movimento que o elemento atuador.

Após os dois elementos possuírem rotação constante e igual, inicia-se a primeira etapa do controle, onde uma rotação deve ser aplicada ao elemento sub-atuado, após a aplicação desta rotação uma segunda etapa do controle entra em operação iniciando então a indução do movimento rotacional permanente no componente sub-atuado.

Com o funcionamento do sistema, foi possível validar o equacionamento da dinâmica inversa com as considerações de linearização utilizadas.

# **Controle Digital**

Outra proposta de controle a ser utilizado, é um controle digital, para inicio de estudo o controle será aplicado apenas para posicionamento do motor, e algumas simplificações e aproximações foram levadas em relação as propriedades físicas do motor

O motor de corrente continua utilizado pode ser aproximado pelo circuito elétrico e diagrama de corpo livre a seguir:

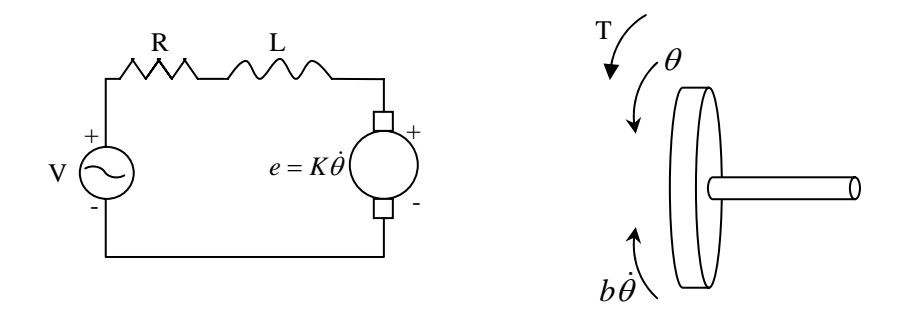

Como parâmetros físicos do motor serão adotados:

```
resistência elétrica (R) = 4 ohm
indutância elétrica (L) = 2.75E-6 H 
constante da força eletromotriz (K=Ke=Kt) = 0.0274 Nm/Amp 
momento de inércia do rotor (J) = 3.2284E-6 kgm<sup>2</sup>
amortecimento (b) = 3.5077E-6 Nsm<sup>-1</sup>
entrada (V): Tensão da fonte 
saída : Velocidade de rotação
```
O torque ,**T,** do motor é relacionado à corrente da armadura, **i**, por um fator constante **Kt**.

A fem, **e**, é relacionada à velocidade de rotação pelas seguintes equações:

 $T = K_i i$ 

 $e = K_e \dot{\theta}$ 

Nas unidades do SI, o **Kt** (constante da armadura) é igual a **Ke** (constante do motor).

Da malha de aproximação do motor, pode-se escrever as seguintes equações baseadas na lei do newton combinada com a lei de Kirchhoff:

$$
J\ddot{\theta} + b\dot{\theta} = K_i i
$$
  

$$
L\frac{di}{dt} + Ri = V - K\dot{\theta}
$$

Por Laplace as equações acima passam a ser expressas em termos de S.  $(Ls + R)I(s) = V - Ks\Theta(s)$  $s(Js+b)\Theta(s) = KI(s)$ 

Eliminando I(s), a função de transferência é arrumada, passando a exibir a velocidade de rotação em função da tensão de entrada:

$$
\frac{\dot{\theta}}{V} = \frac{K}{(Js+b)(Ls+R)+K^2}
$$

Integrando a função de transferência acima:  $s((Js+b)(Ls+R)+K^2)$  $\frac{\theta}{V} = \frac{K}{s((Js+b)(Ls+R)+$ 

Levando em consideração alguns requisitos para se obter o controle digital e que deseja-se obter a posição do motor com um determinado grau de precisão e rapidez. Foi estabelecido um tempo de assentamento de 40ms com um overshoot menor que 16%.

Ao simular a entrada de referência (R) excitada por uma entrada degrau unitário, a saída da velocidade do motor deve ter:

Tempo de assentamento de aproximadamente 40 milissegundos Overshoot menor que 16%

Passando a função de transferência, 
$$
\frac{\theta}{V} = \frac{K}{s((Js+b)(Ls+R)+K^2)}
$$
,para o Matlab.

*J=3.2284E-6; b=3.5077E-6; K=0.0274; R=4; L=2.75E-6; num=K; den=[(J\*L) ((J\*R)+(L\*b)) ((b\*R)+K^2) 0];* 

E aplicando uma entrada degrau ao sistema de malha aberta, o comportamento do sistema é exibido a seguir:

*step(num,den)*

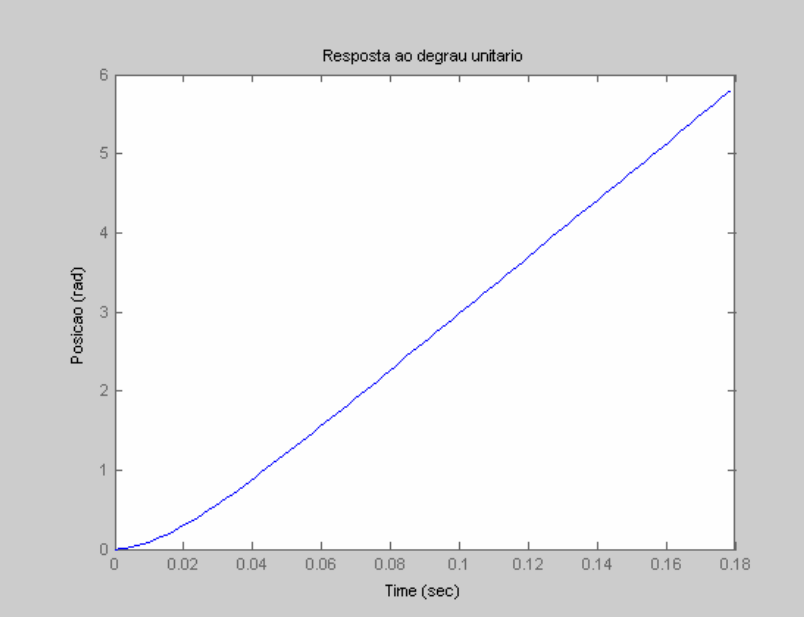

*Resposta ao degrau* 

Com a aplicação de um degrau unitário ao sistema, este teve sua posição alterada em 6 radianos.

### **Desenvolvimento do controle digital**

O controle digital do motor C.C. será projetado pelo método do lugar das raízes, RLocus. Um modelo digital do motor da C.C. pode ser obtido da conversão do modelo analógico do motor. De acordo com a modelagem, a função de transferência em malha aberta para a posição do motor é mostrada abaixo:

$$
\frac{\dot{\theta}}{V} = \frac{K}{s((Js+b)(Ls+R)+K^2)}
$$

Supondo que o rotor e o eixo são rígidos.

Primeiramente a função continua de transferência será transformada em função discreta. Para nosso trabalho deixaremos o tempo da amostragem, T igual a 0.001 segundos. Passando os parâmetros para o matlab:

*R=4; L=2.75E-6; K=0.0274; J=3.2284E-6; b=3.5077E-6;* 

 $num = K$ ;  $den = [(J^*L) (J^*R)+(L^*b) (R^*b)+(K^2) 0];$ 

*T = 0.001; [numd,dend] = c2dm(num,den,T,'zoh')*

Como resposta foi obtido:  $numd =$  *0 0.0010 0.0010 0.0000*   $den\, =$  *1.0000 -1.9425 0.9425 0.0000* 

Como pode ser observado, o numerador e o denominador da função discreta de transferência possuem raizes em  $z = 0$ . Também é de interesse eliminar o zero excedente no numerador, para isso, adiciona-se um pólo extra, obtendo-se então:

 $numd =$ 

 *0.0010 0.0010* 

*dend =* 

 *1.0000 -1.9425 0.9425* 

Função de transferência:

2  $(z)$  0.001Z + 0.001  $(z)$   $Z^2$  -1.9425Z + 0.9425 *z*)  $0.001Z$  $\frac{\dot{\theta}(z)}{V(z)} = \frac{0.001Z + 0.25Z}{Z^2 - 1.9425Z + 1.4425Z + 1.4425Z + 1.4425Z + 1.4425Z + 1.4425Z + 1.4425Z + 1.4425Z + 1.4425Z + 1.4425Z + 1.4425Z + 1.4425Z + 1.4425Z + 1.4425Z + 1.4425Z + 1.4425Z + 1.4425Z + 1.4425Z + 1.4425Z + 1.4425Z + 1.44$ 

Para visualizar a resposta do sistema de malha fechada sem controle, primeiramente utiliza-se o comando cloop, para obter a função de malha fechada. Após ter fechado o laço, pode-se ver a resposta de malha fechada ao degrau.

*[numd\_cl,dend\_cl] = cloop(numd,dend);*

*[x1] = dstep(numd\_cl,dend\_cl,501); t=0:0.001:0.5; stairs(t,x1) xlabel('Tempo (s)') ylabel('Posiçao (rad)') title('Resposta ao degrau')*

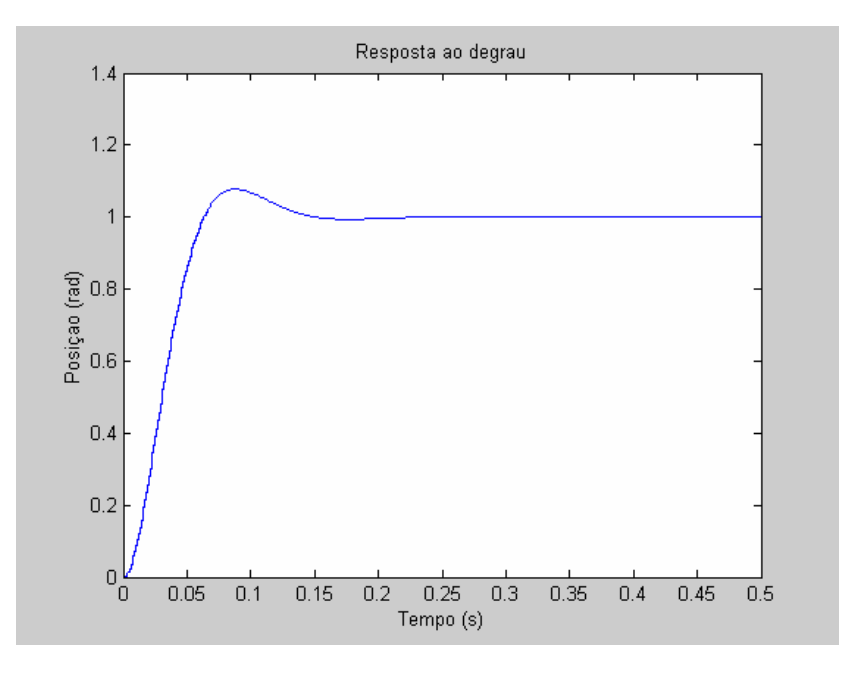

Adicionando zero e pólos ao sistema original, a localização da raiz será modificada, conduzindo a uma nova resposta em malha fechada.

O lugar geométrico das raízes sem alteração pode ser visualizado.

```
Matlab: 
rlocus(numd,dend)
title(Lugar geométrico das raizes)
zgrid(0,0)
```
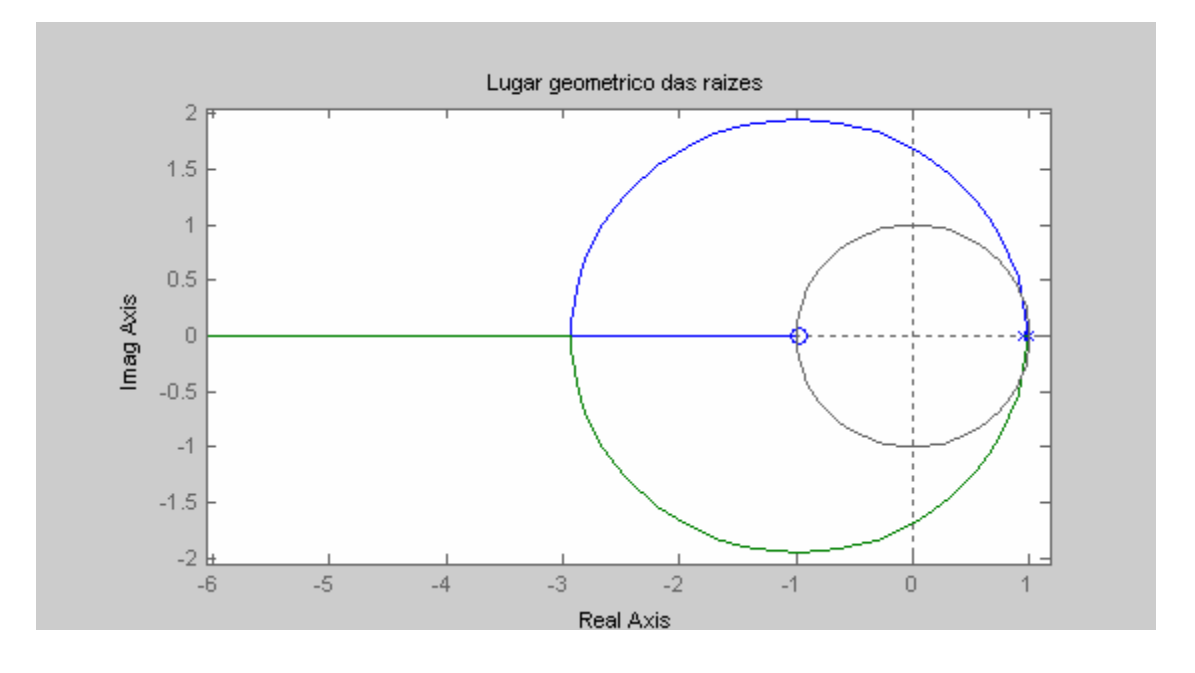

Para conseguir o zero na resposta de malha fechada, temos que adicionar um controle integral. Utilizaremos o método backward difference para mapear os pólos e zeros no plano S para o plano Z. Logo, ao usarmos  $s = 1/(z-1)$ , um pólo estará sendo adicionado em 1 no lugar geométrico das raízes. Após este ser adicionado, o lugar das raízes terá três pólos próximos de 1, conseqüentemente o gráfico se moverá para fora na metade direita. A resposta em malha fechada seria mais instável, então adiciona-se um zero, próximo a 1, dentro do circulo unitário, desta forma, um pólo será cancelado. O ponto escolhido para o pólo foi  $z = 0.95$ .

*Matlab: numi = [1 -0.95]; deni = [1 -1]; numad = conv(numd,numi); denad = conv(dend,deni);* 

O comando zgrid será usado para encontrar a região desejada que satisfaça os parâmetros atribuídos ao trabalho. O comando do zgrid requer dois argumentos: a freqüência natural (Wn) e o amortecimento (zeta).

$$
\zeta = \frac{-\ln(v)}{\sqrt{\pi^2 + (\ln(v)^2)}}
$$

$$
\omega_n = \frac{4}{Ts}
$$

Onde: V=porcentagem do overshoot Ts= tempo de assentamento

O amortecimento calculado foi de 0.5 e a freqüência natural 200 rad/s.

O comando zgrid requer uma frequência natural não-dimensional, logo Wn =  $200*T =$ 0.2 rad/amostra.

Matlab: *rlocus(numad,denad); zgrid(0.5,0.2)* title('Lugar das raízes do sistema com controle integral')

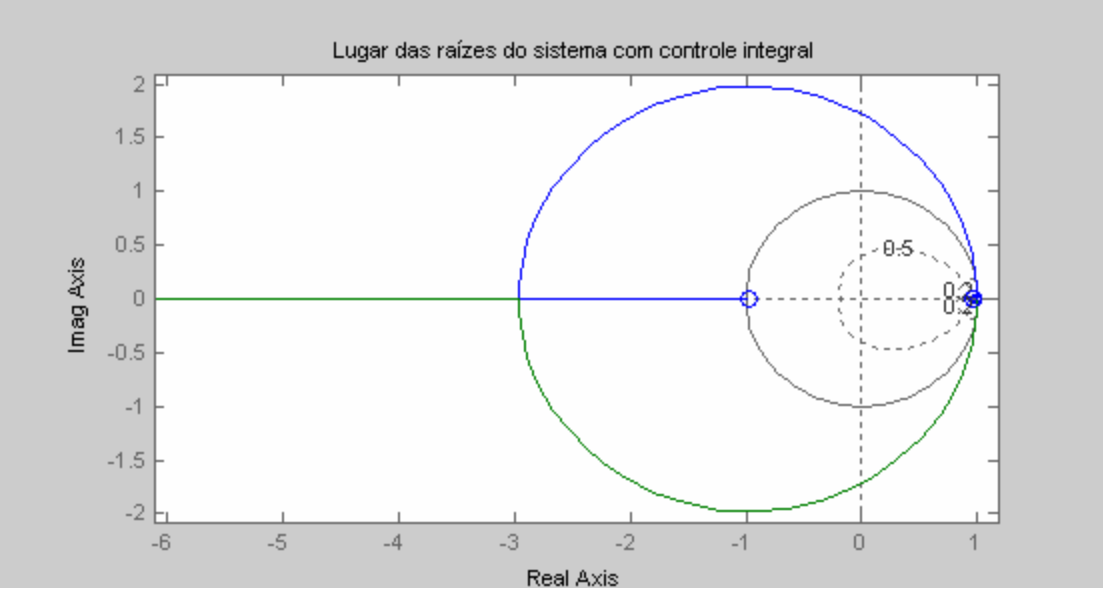

Pelo gráfico acima vê-se que o sistema é instável em todos os ganhos, pois o local das raízes está fora do círculo unitário. Assim movendo novamente o lugar das raízes resolvera o problema, primeiramente cancelando o zero em aproximadamente -0.98, já que este zero adiciona overshoot à resposta do degrau. Então se adiciona mais um pólo e dois zeros perto dos pólos desejados. Após gerar vários gráficos, chegamos a conclusão que o melhor seria adicionar um pólo em 0.61 e dois zeros são em 0.76.

*numc = conv([1 -0.76],[1 -0.76]); denc = conv([1 0.98],[1 -0.61]);*

*numoc = conv(numad,numc); denoc = conv(denad,denc); rlocus(numoc,denoc); zgrid(0.5,0.2) title('Local das raízes, novo sistema')*

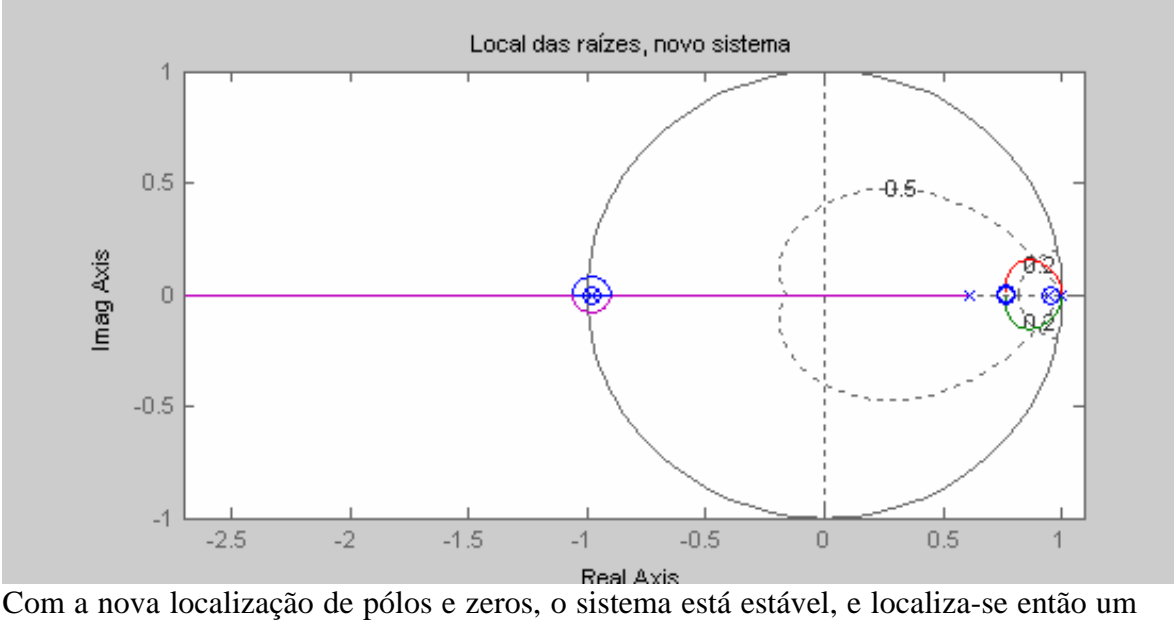

ganho K usando o comando rlocfind, após isto pode ser visualizada a resposta ao degrau com o ganho selecionado.

*K = rlocfind(numoc,denoc) [numd\_cl,dend\_cl] = cloop(K\*numoc,denoc);*

*[x2] = dstep(numd\_cl,dend\_cl,251); t=0:0.001:0.25; stairs(t,x2) xlabel('Tempo (s)') ylabel('Posicao (rad)') title('Resposta ao degrau do novo sistema')*

O ganho selecionado foi aproximadamente 330, e como resposta ao degrau em malha fechada,foi obtido o gráfico abaixo.

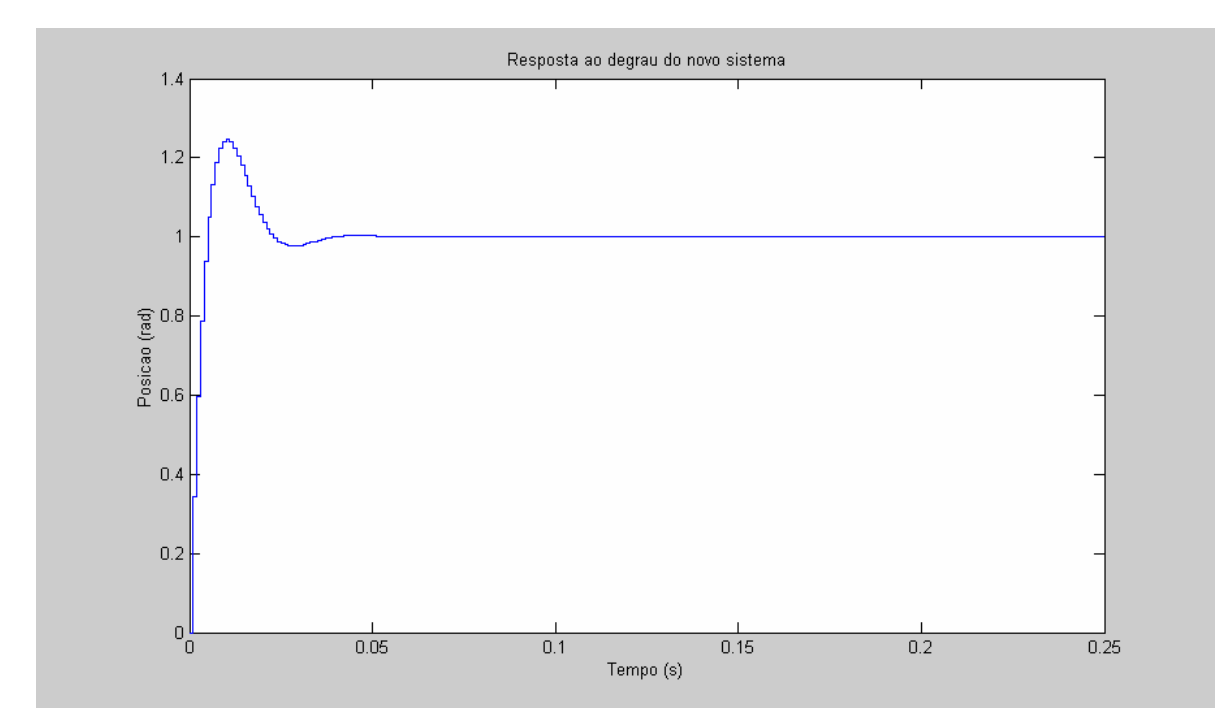

A resposta do sistema em malha fechada acima, verifica-se que o tempo de assentamento esta apoximadamente 0.05 segundos que é satisfaz à exigência, porém o overshoot foi de aproximadamente 22%, acima do desejado. Assim move-se um pólo e dois zeros mais para a direita no local das raizes, sendo que o pólo novo será posto em 0.7 e os dois zeros devem estar em 0.85.

*numc = conv([1 -0.85],[1 -0.85]); denc = conv([1 0.98],[1 -0.7]);* 

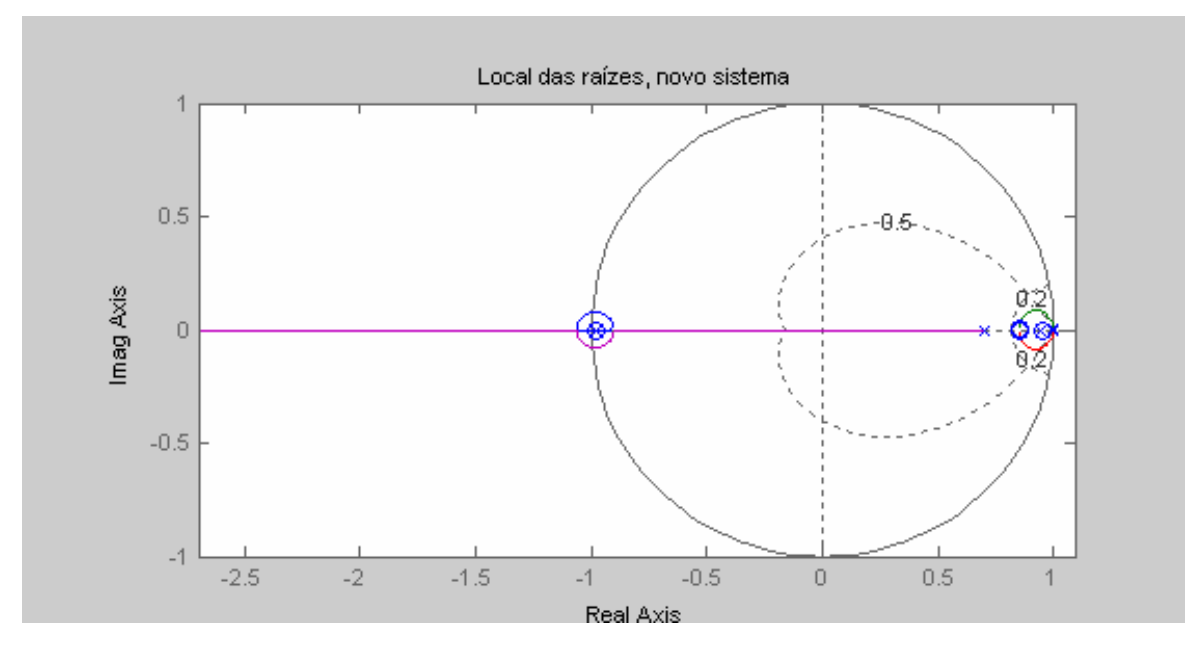

O novo ganho selecionado foi aproximadamente 450 e como resposta ao degrau em malha fechada,foi obtido o gráfico abaixo.

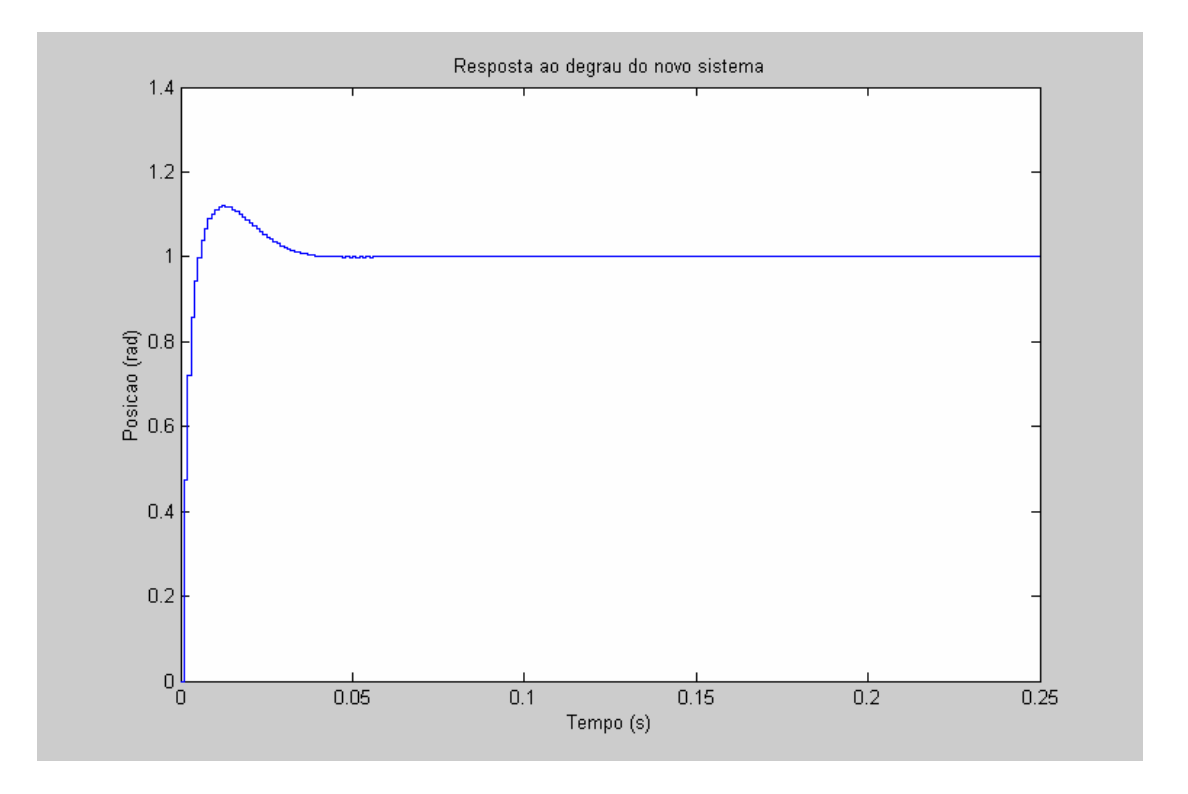

Agora vemos que o tempo de estabelecimento e o overshoot resultantes satisfazem os requerimentos do sistema. O tempo de estabelecimento é de aproximadamente 0.04 segundos e o overshoot aproximadamente 10%.

# <span id="page-16-0"></span>**Conclusões**

Com o manipulador planar previamente já estudado introduziu-se uma nova entrada de informações, de forma a facilitar a validação de certas etapas do estudo e criar sistemas de controle mais simplificados.

A introdução do novo componente demonstra-se promissora para obtenção de melhores resultados, a validação do modelo numérico com os testes experimentais será simplificada, não apenas pelo componente, mas pela adição do sistema digital de controle.

A implementação, ainda em estado inicial, do sistema digital de controle permitirá controle total do sistema, permitindo a obtenção de velocidades, posições, acelerações e torque desejados de forma simplificada e direta.

O controle digital do motor é apenas uma etapa do processo de controle digital de todo o sistema, ainda é necessária a modelagem do conjunto de engrenagens e do redutor planetário. Ao juntar-se toda a modelagem, é possível obter-se um controle digital real através do MatLab.

A determinação da dinâmica deve ser alterada, com a introdução de novos componentes.

A indução do movimento contínuo no componente sub-atuado a partir de um movimento prescrito no componente atuador revelou-se satisfatória numa certa faixa de velocidade angular, não se aplicando para grandes velocidades, pois quanto maior a velocidade angular, maiores serão os atritos do sistema com rolamentos e ar, sendo necessário um ajuste no controle para que seja possível o movimentos nessas situações.

Um outro possível estudo compreende na introdução da gravidade no sistema (alterando a inclinação da bancada) e modificando os componentes com adição de massa em pontos específicos.

Dificuldades encontradas nas tentativas de se obter as bacias de atração começam a ser superadas. Abrindo possibilidade para um entendimento melhor do sistema e futuras modificações.

# <span id="page-17-0"></span>**Referências**

- 1. FANTONI, R. LOZANO. **Non linear control for underactuated mechanical systems**, Springer-Verlag London, Communications and Control Engineering Series, 2002, Book review in Automatica 38, 2002, pp 2030-2031.
- 2. N. SHIROMA, H. ARAI AND K. TANIE. **Nonlinear Control of a Planar Free Link Under a Nonholonomic Constraint**, Proc. 8th International Conference on Advanced Robotics (ICAR'97), pp.103-109, 1997.
- 3. E. DOMBRE, W. KHALIL. **Modélisation et commandes des robots,** Paris, Traite des Nouvelles Technologies, série Robotique, Editions Hermès, 1988.
- 4. M. BERGERMAN, C. LEE AND Y. XU. **Experimental Study of An Underactuated Manipulator,**  The Robotics Institute Carnegie Mellon University.
- 5. P. CASTRUCC I, R. M. SALES **Controle Digital** Vol.3, EDGARD BLUCHER, 1993.
- 6. OGATA, K. **Discrete-Time Control Systems**, 2 ed., Prentice-Hall, 1994.
- 7. A MORAN, H. ODAGAKI AND M. HAYASE. **Dynamics and Control of Underactuated Brachiation Robots.** Tokyo University of Agriculture and Technology.
- *8.* R. J. SANTOS. **Introdução ao MatLab**, Instituto de Ciências Exatas Universidade Federal de Minas Gerais. *[www.mat.ufmg.br/~regi/topicos/intmatl.html,](http://www.mat.ufmg.br/~regi/topicos/intmatl.html)*1998.